## **2.9.2 Nutzungs- und Zugriffsbedingungen in der GDI-DE (bei INSPIRE) (useConstraints)**

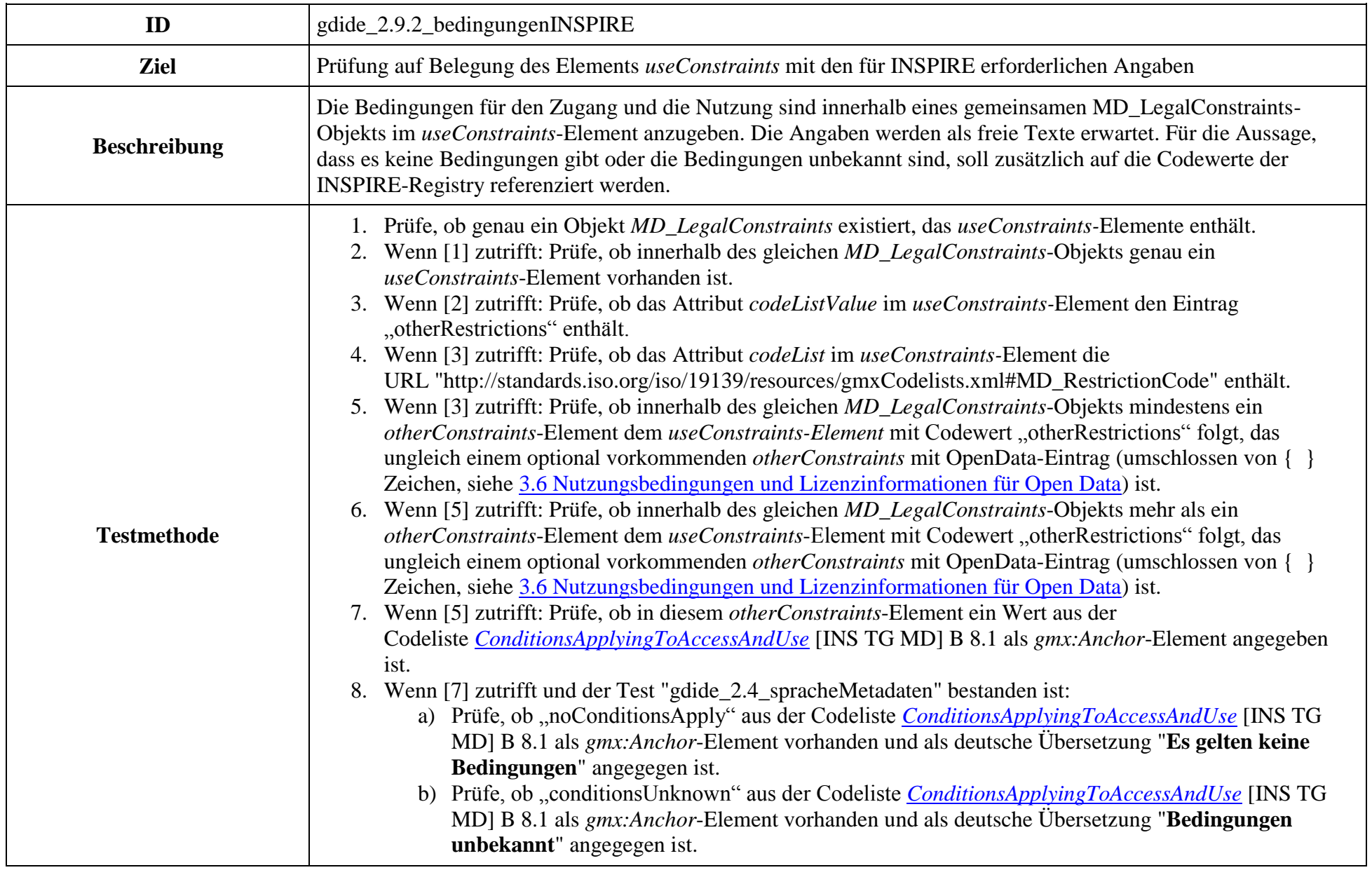

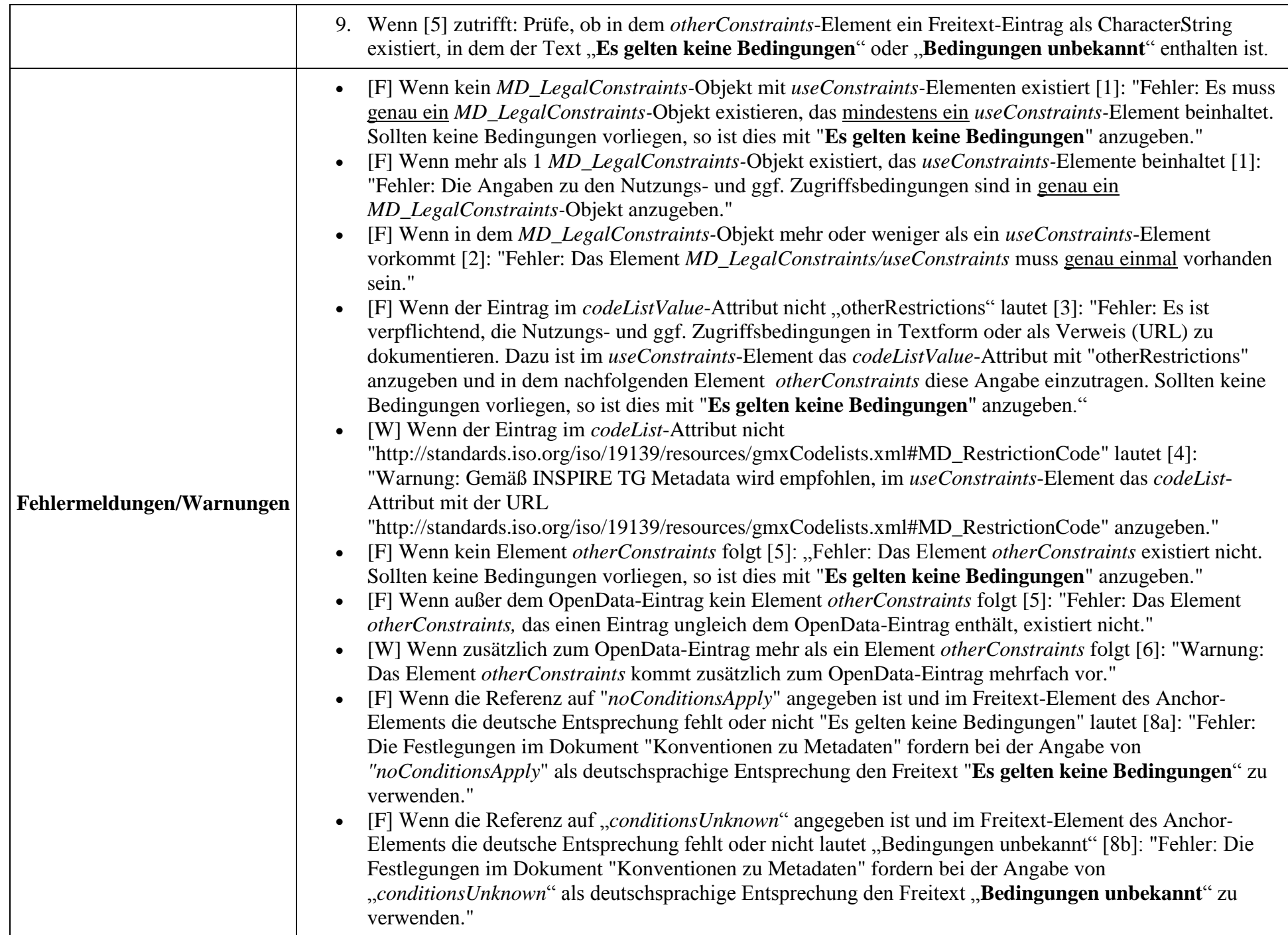

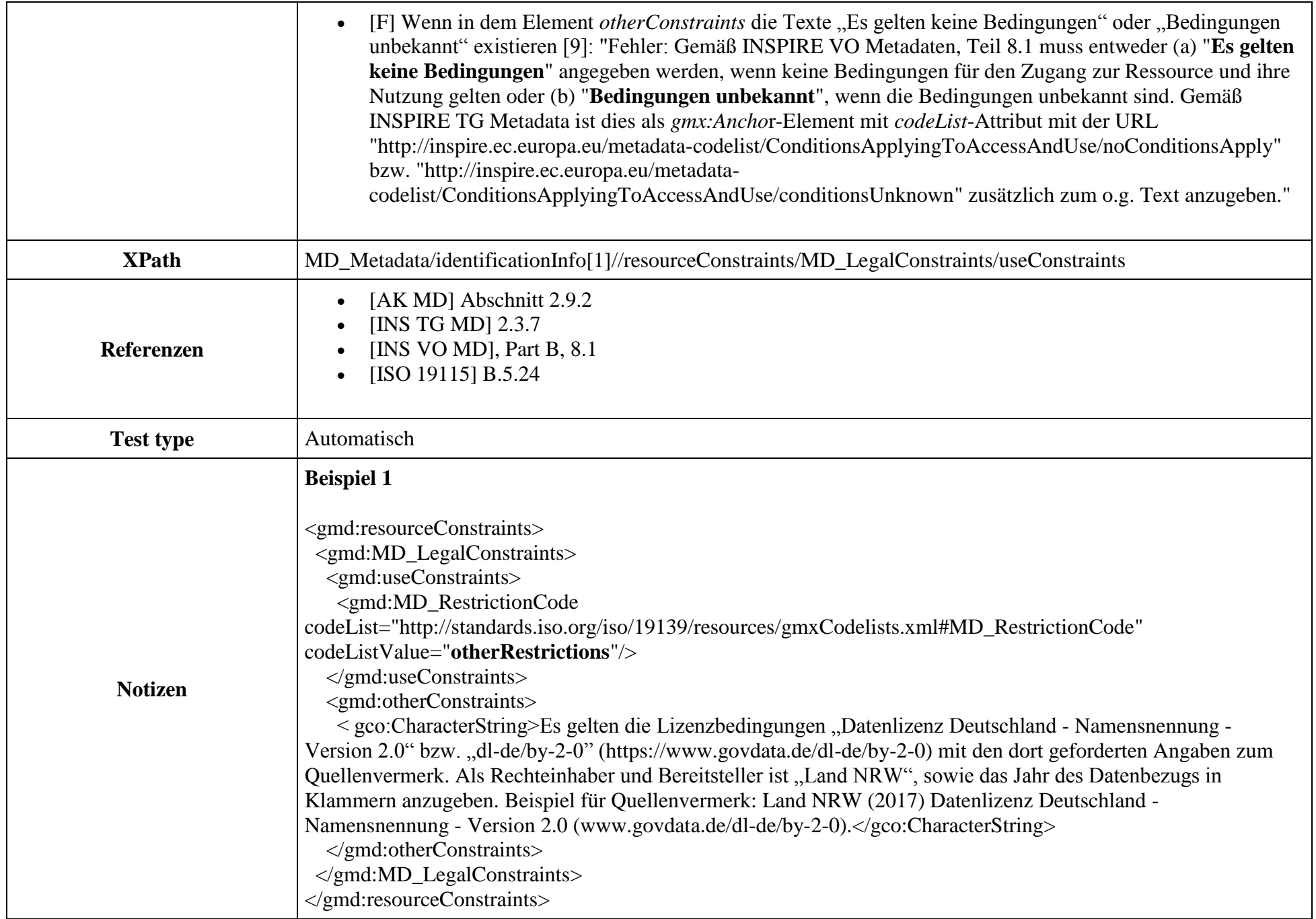

## **Beispiel 2**

<gmd:resourceConstraints>

<gmd:MD\_LegalConstraints> <gmd:useConstraints> <gmd:MD\_RestrictionCode codeList="http://standards.iso.org/iso/19139/resources/gmxCodelists.xml#MD\_RestrictionCode" codeListValue="**otherRestrictions**"/> </gmd:useConstraints> <gmd:otherConstraints> <gmx:Anchor xlink:href="http://inspire.ec.europa.eu/metadatacodelist/ConditionsApplyingToAccessAndUse/noConditionsApply">**Es gelten keine Bedingungen**</gmx:Anchor> </gmd:otherConstraints> </gmd:MD\_LegalConstraints> </gmd:resourceConstraints>

## **Beispiel 3**

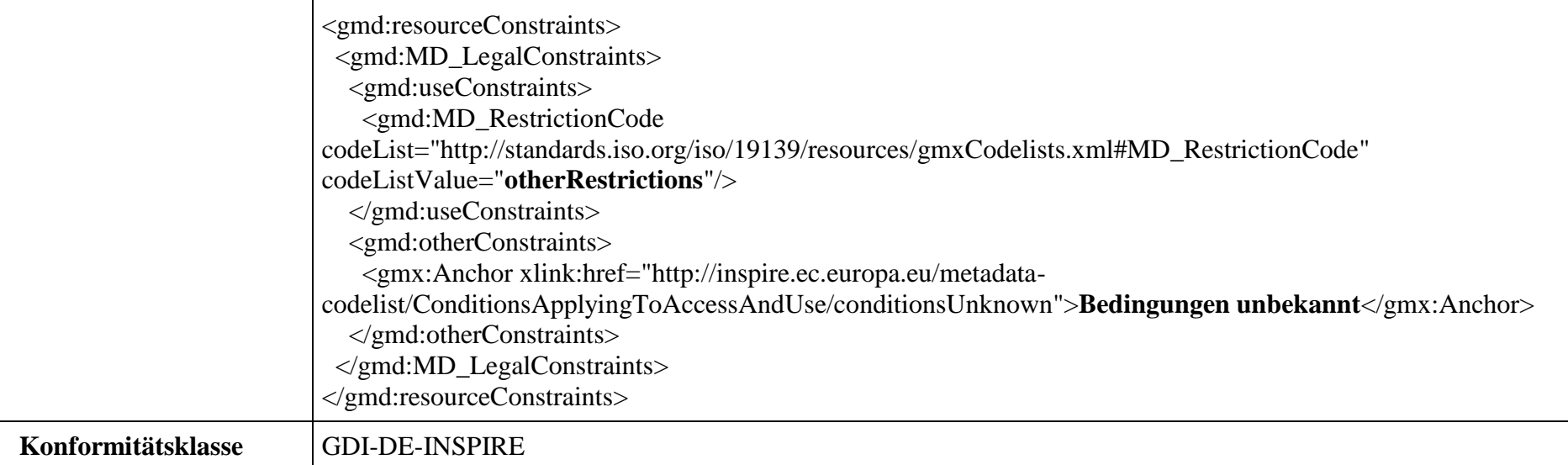